## **APPENDIX**

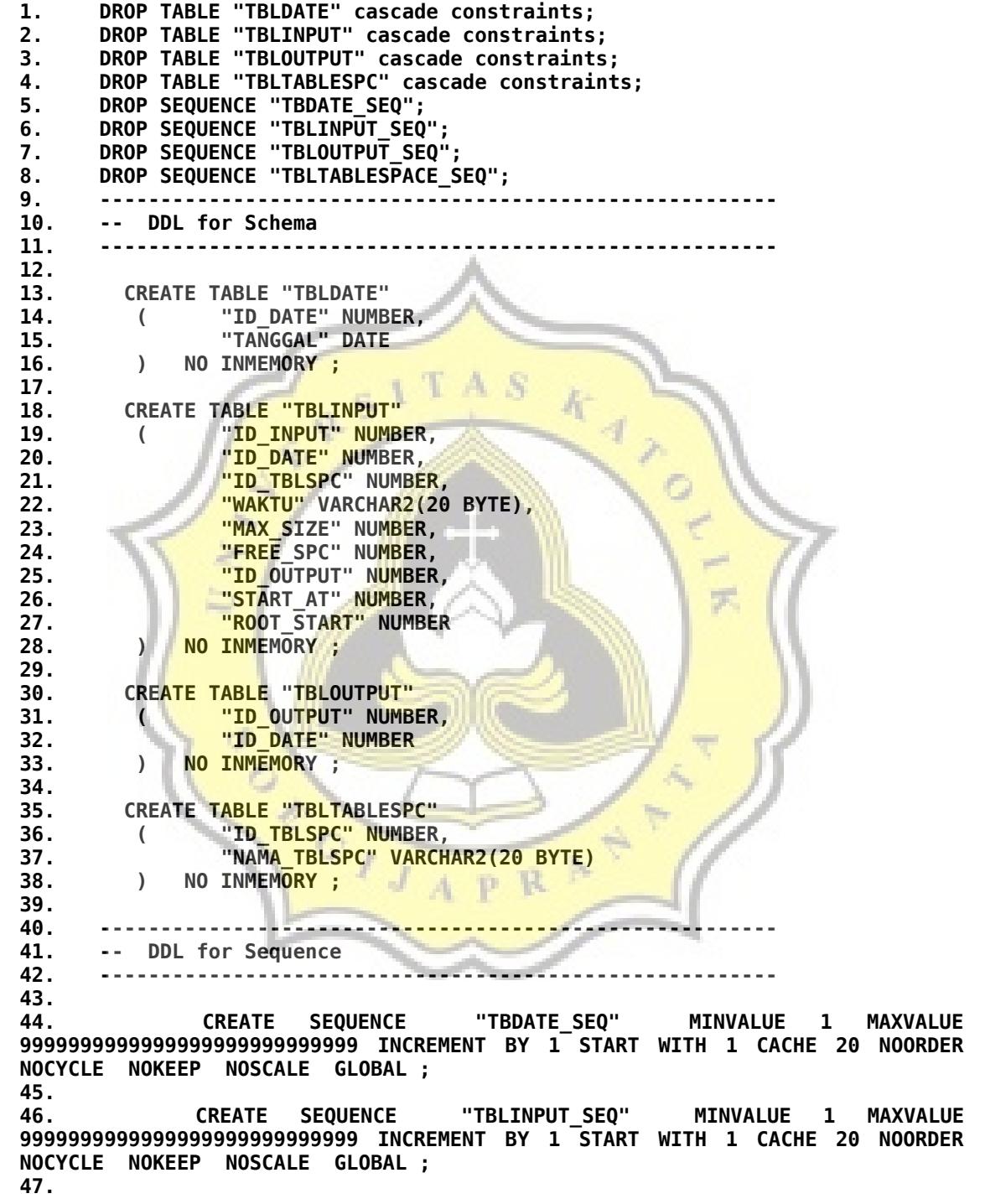

**48. CREATE SEQUENCE "TBLOUTPUT\_SEQ" MINVALUE 1 MAXVALUE 9999999999999999999999999999 INCREMENT BY 1 START WITH 1 CACHE 20 NOORDER NOCYCLE NOKEEP NOSCALE GLOBAL ; 49. 50. CREATE SEQUENCE "TBLTABLESPACE\_SEQ" MINVALUE 1 MAXVALUE 9999999999999999999999999999 INCREMENT BY 1 START WITH 1 CACHE 20 NOORDER NOCYCLE NOKEEP NOSCALE GLOBAL ; 51. 52. CREATE UNIQUE INDEX "TBLOUTPUT\_PK" ON "TBLOUTPUT" ("ID\_OUTPUT") 53. ; 54. -------------------------------------------------------- 55. -- DDL for Index 56. -------------------------------------------------------- 57. 58. CREATE UNIQUE INDEX "TBDATE\_PK" ON "TBLDATE" ("ID\_DATE") 59. ; 60. 61.** CREATE UNIQUE INDEX "TBLINPUT PK" ON "TBLINPUT" ("ID INPUT") **62. ;**  $A^{\dagger}$ Æ **63. 64. CREATE UNIQUE INDEX "TBLTABLESPACE\_PK" ON "TBLTABLESPC" ("ID\_TBLSPC") 65. ; 66. -------------------------------------------------------- 67. -- DDL for Trigger 68. -------------------------------------------------------- 69. 70. 71. CREATE OR REPLACE EDITIONABLE TRIGGER "TBDATE\_TRG" 72. BEFORE INSERT ON "TBLDATE" 73. FOR EACH ROW 74. BEGIN 75. <<COLUMN\_SEQUENCES>>** 76. BEG<mark>IN</mark><br>77. IF **77. IF INSERTING AND :NEW.ID\_DATE IS NULL THEN 78. SELECT TBDATE SEQ.NEXTVAL INTO :NEW.ID DATE FROM SYS.DUAL; 79. END IF;** 80. END COL<mark>UMN\_SEQUENCES;</mark><br>81. END: **81. END; Since 82. / 83. ALTER TRIGGER "TBDATE\_TRG" ENABLE; 84. 85. CREATE OR REPLACE EDITIONABLE TRIGGER "TBLINPUT\_TRG" 86. BEFORE INSERT ON TBLINPUT 87. FOR EACH ROW 88. BEGIN 89. <<COLUMN\_SEQUENCES>> 90. BEGIN 91. IF INSERTING AND :NEW.ID\_INPUT IS NULL THEN 92. SELECT TBLINPUT\_SEQ.NEXTVAL INTO :NEW.ID\_INPUT FROM SYS.DUAL; 93. END IF; 94. END COLUMN\_SEQUENCES; 95. END; 96. / 97. ALTER TRIGGER "TBLINPUT\_TRG" ENABLE; 98. 99. CREATE OR REPLACE EDITIONABLE TRIGGER "TBLOUTPUT\_TRG"** 

```
100. BEFORE INSERT ON TBLOUTPUT 
101. FOR EACH ROW 
102. BEGIN
103. <<COLUMN_SEQUENCES>>
        104. BEGIN
105. IF INSERTING AND :NEW.ID_OUTPUT IS NULL THEN
106. SELECT TBLOUTPUT_SEQ.NEXTVAL INTO :NEW.ID_OUTPUT FROM
SYS.DUAL;
107. END IF;
        108. END COLUMN_SEQUENCES;
109. END;
110. /
      111. ALTER TRIGGER "TBLOUTPUT_TRG" ENABLE;
112.
113. CREATE OR REPLACE EDITIONABLE TRIGGER "TBLTABLESPACE_TRG" 
114. BEFORE INSERT ON "TBLTABLESPC" 
115. FOR EACH ROW 
      116. BEGIN
117. <<COLUMN_SEQUENCES>>
118. BEGIN
119. IF INSERTING AND :NEW.ID TBLSPC IS NULL THEN
120. SELECT TBLTABLESPACE_SEQ.NEXTVAL INTO :NEW.ID_TBLSPC FROM
SYS.DUAL;
121. END IF;
122. END COLUMN_SEQUENCES;<br>123. END:
123.
124. /
      125. ALTER TRIGGER "TBLTABLESPACE_TRG" ENABLE;
126.
127. --------------------------------------------------------
128. -- Constraints for Tables
        129. --------------------------------------------------------
130.
131. ALTER TABLE "TBLDATE" MODIFY ("ID_DATE" NOT NULL ENABLE);
132. ALTER TABLE "TBLDATE" ADD CONSTRAINT "TBDATE_PK" PRIMARY KEY
("ID_DATE")
133. USING INDEX ENABLE;
134.
135. ALTER TABLE "TBLINPUT" MODIFY ("ID_INPUT" NOT NULL ENABLE);
136. ALTER TABLE "TBLINPUT" ADD CONSTRAINT "TBLINPUT_PK" PRIMARY KEY
("ID_INPUT")
                                    M.
137. USING INDEX ENABLE;
138.
139. ALTER TABLE "TBLOUTPUT" MODIFY ("ID_OUTPUT" NOT NULL ENABLE);
140. ALTER TABLE "TBLOUTPUT" ADD CONSTRAINT "TBLOUTPUT_PK" PRIMARY
KEY ("ID_OUTPUT")
141. USING INDEX ENABLE;
142.
143. ALTER TABLE "TBLTABLESPC" MODIFY ("ID_TBLSPC" NOT NULL ENABLE);
144. ALTER TABLE "TBLTABLESPC" ADD CONSTRAINT "TBLTABLESPACE_PK"
PRIMARY KEY ("ID_TBLSPC")
145. USING INDEX ENABLE;
```
*Code 8 : Dataset schema*

I. Simulation Database

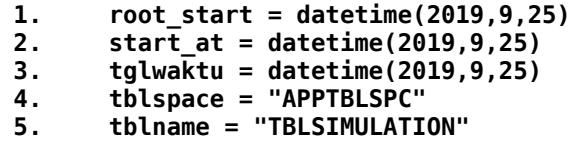

*Code 9 : Set global variable*

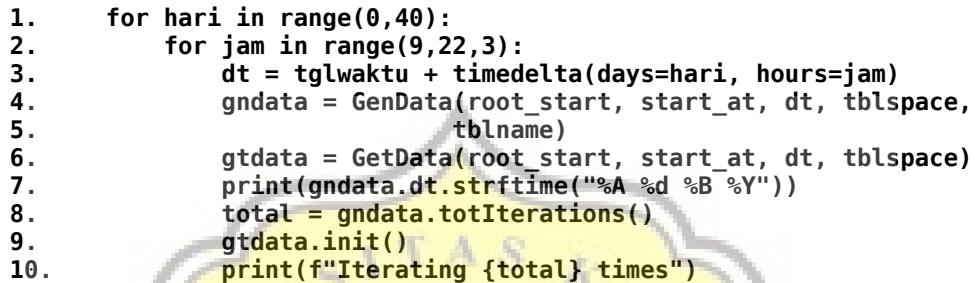

*Code 10 Loop over days and hour, declare class variable, get total rows to input, save basic dataset to schema that doesn't include anything about*

*size*

```
1. def totIterations(self):
2. baseIter = random.randrange(2000,3000)
3. baseAdd = 0
4. baseExtra = 0
       5. if self.dt.day in range(1,12) or self.dt.day in range(23,32):
6. if self.dt.day in range(23,32):
7. if self.dt.month == 12 :
8. beda = datetime(self.dt.year + 1, 1, 13) - self.dt
9. else:
10. beda = datetime(self.dt.year, self.dt.month +1 , 13) 
11. 11. Self.dt
12. beda = float(beda.days / 10)
13. else:
14. beda = float(( 13 - self.dt.day ) / 10)
15. print(f'Beda : {beda} hari')
16. baseAdd = int(beda * random.random(g(2500, 3000))17. print("Tanggal muda")
18. if self.dt.weekday() in range(5,7):
19. print('weekend')
20. """ Jika weekend """
21. rng_list= ["A"]*60 + ["B"]*20 + ["C"]*20
22. chosen = random.choice(rng_list)
23. if chosen is "A":
24. baseExtra = random.randrange(6000,7001)
              25. elif chosen is "B":
26. baseExtra = random.randrange(5000,6001)
27. else:
                28. baseExtra = random.randrange(4000,5001)
```
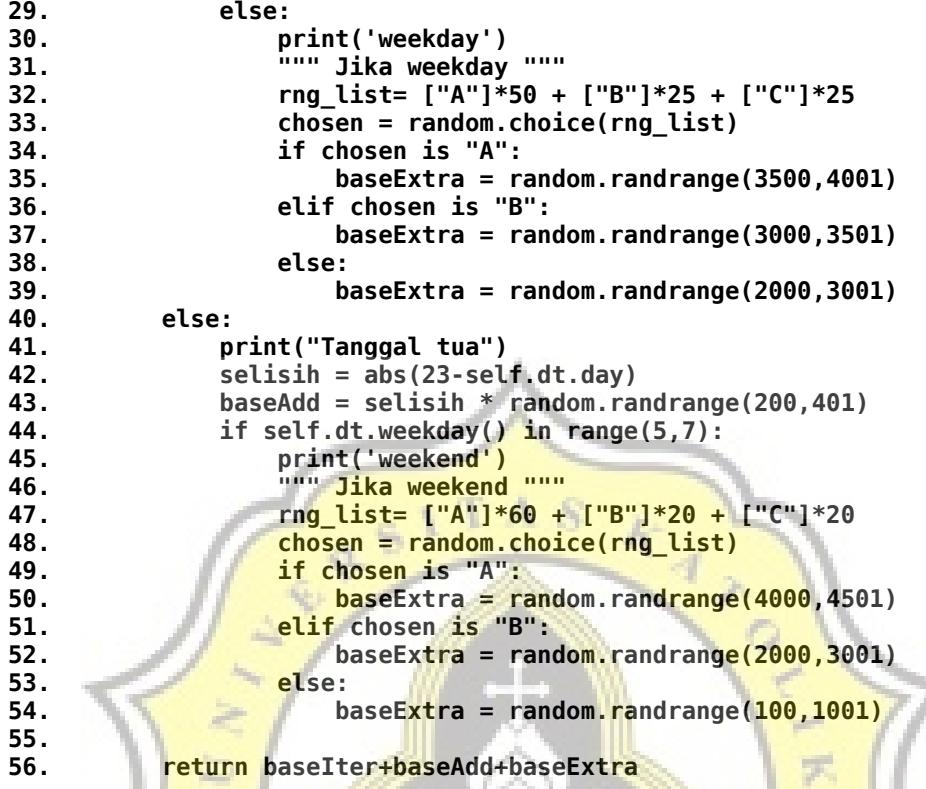

*Code 11: Algorithm to count how much rows inserted to table simulation that belongs to target tablespace.*

10:

 $\frac{1}{4}$ 

ACTION AND

```
1. def insertRow(self,word, word2=None):
2. try:
3. if word2 is not None:
4. rng1 = random.randrange(1,1001)
            5. rng2 = random.randrange(1001, 2001)
6. rng3 = random.randrange(2001, 10000)
7. sq\bar{l} = """8. INSERT INTO {0}(WORD, WORD2, RNG1, RNG2, RNG3)
            9. VALUES (:word, :word2, :rng1, :rng2, :rng3)
10.
11. in_param = {
12. 'word' : word,
13. 'word2' : word2,
14. 'rng1' : rng1,
15. 'rng2' : rng2,
16. 'rng3' : rng3
17. }
18. c = self.orcl.execute(sql.format(self.tblname), 
19. else: letters in_param, True)
         20. else:
21. \sqrt{5q} = \frac{1}{2}22. INSERT INTO TBLSIMULATION2 (WORD)<br>
23. VALUES (:word)
            23. VALUES (:word)
24.<br>25.
            25. in_param = {
26. 'word' : word
27. }
28. c = self.orcl.execute(sql,in_param,True)
29. Preturn True
30. except cx_Oracle.DatabaseError as e:
31. errorObj, = e.args
32. print("Error Code:", errorObj.code)
33. print("Error Message:", errorObj.message)
34. if errorObj.code == 1653 or errorObj.code == 1654:
            35. print("Tablespace full")
36. return False
```
*Code 12: Function to insert data to table simulation, return False if tablespace full.*

```
1. def init(self):
2. data_to_save = {}
3. data_to_save['nama_tblspc'] = self.tablespace
4. data_to_save['tanggalwaktu'] = self.d
5. data_to_save['start_at'] = self.start_at
6. data to save['root start'] = self.root start
7. self.sds.init(self.orcl, data_to_save)
```
*Code 13: Function to insert data to dataset schema without size (called in code 10 line 9)*

|        | 1. for $i$ in range(total):           |
|--------|---------------------------------------|
| 2.     | if i%1000 is 0:                       |
| 3.     | print(i)                              |
| 4.     | $word = gndata.chooseWords()$         |
| 5.     | $word2 = gradata.chooseWords()$       |
| 6.     | $flag = gndata.insertRow(word,word2)$ |
| 7.#    | if flag and $i$ %100 is 0:            |
| $8.$ # | $flag = gndata.insertRow(word)$       |
| 9.     | if flag is False:                     |
| 10.    | break                                 |

*Code 14: Function to insert rows with random data to table simulation*

```
1. if flag is True:
2. gndata.upSim()
3. gtdata.upSize()
4. gtdata.orcl.disconnect()
       5. gndata.disconnect()
6. else:
7. gtdata.start(flag)
8. gndata.upSim()<br>9. gtdata.orcl.di
       9. gtdata.orcl.disconnect()
10. gndata.disconnect()
11. break
```
*Code 15: If tablespace not full, runline 2 to 5, if full run 7 to 11. Gndata.upSim() function updates all rows that just get inserted with null id\_input with current id input. GtData.upSize() and gtdata.start(flag) update the current input size (max\_size and free\_spc) after inserting data to simulation. The difference is that gtdata.start(flag) updates all past data that are empty with the date when the tablespace is full.* 

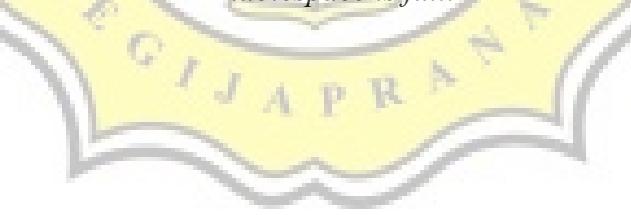

II. The system

(1) Mining dataset process

i. Settings process

```
1. kr = keyring()
2. cwd = os.path.dirname(os.path.realpath(__file__))+"/"
3. filename = cwd+"settings_storage/config.json"
   4. if os.path.isfile(filename):
5. print(f"{bcolors.OKBLUE}Configuration file found [{filename}]"
6. f"{bcolors.ENDC}")
7. with open(filename) as json_data_file:
8. data = json.load(json data file)
9. prmpt_change = query_yes_no("Change Configuration?")
10. if prmpt_change:
11. chng_conf(data)
12. print(bcolors.OKGREEN+"Config file saved."+bcolors.ENDC)
13. else:
14. print(bcolors.OKGREEN+"Closing the program."+bcolors.ENDC)
15. else:
16. print(f"{bcolors.FAIL}Configuration file not found "
17. f"[{filename}]{bcolors.ENDC}")
18. print(f"{bcolors.HEADER}Creating new config file {bcolors.ENDC}")
19. print(f"{bcolors.HEADER}Usage manual : Square brackets ([]) and "
20. f"upper case Y/N means default value if you don't provide any "
21. f"input{bcolors.ENDC}")
22. data = {}
23. 
24. data = set_storage(data)
25. 
26. data = set_db(data)
27. 
28. data = set_thresh(data)
29. 
       30. data = set_alert(data)
31. 
32. data["tracking"]=True
                                   u
33. 
34. print(f'{bcolors.HEADER}Tablespace tracking turned on,'
              35. f' launch this settings again or edit the {filename}'
36. f' "tracking" variable to False to turn off tracking.\n'
37. f'{bcolors.ENDC}')
38. print(bcolors.OKBLUE+"Writing the config file"+bcolors.ENDC)
39.
      40. with open(filename,'w') as outfile:
41. json.dump(data,outfile, indent=2)
42.
43. print(bcolors.OKGREEN+"Settings done."+bcolors.ENDC)
44. print(f"\n{bcolors.OKGREEN}Set up crontab to run {bcolors.ENDC}"
45. f"{bcolors.WARNING+cwd}main.sh{bcolors.ENDC}")
       46. print(f"{bcolors.OKGREEN}\nDon't forget to add tables to schema"
47. f"/user you input here (templates in directory tbl_templates)."
48. f"{bcolors.ENDC}")
49. print(f"{bcolors.OKGREEN}\nYou can change the settings by running "
```

```
50. f"this program again.{bcolors.ENDC}")
51. print(f"{bcolors.OKGREEN}\nYou can run predict.py once the "
          52. f"database is full.{bcolors.ENDC}")
```

```
Code 16: Settings main script
```

```
1. def set_storage(data):
2. data["files"] = {}
      3. defaultFiles = {
4. "model_storage" : "model_storage"
5. }
      6. txt = input(f'Input directory to store the model ["'
7. f'{bcolors.WARNING+cwd+defaultFiles["model_storage"]
  +bcolors.ENDC}"]:')
8. if txt is '':
9. if not os.path.isdir(defaultFiles["model_storage"]):
10. print("Directory not found, creating directory")
11. os.makedirs(defaultFiles["model_storage"])
12. print(bcolors.OKGREEN+"Directory created."+bcolors.ENDC)
13. data["files"]["model_storage"] =
  defaultFiles["model_storage"]
14. else:
        15. if os.path.isdir(txt):
16. data["files"]["model_storage"] = txt
17. else:
18. Computer = query_yes_no("Directory not found, create
  it? :") 
19. if prompt:
20. os.makedirs(txt)
21. data["files"]["model_storage"] = txt
22. print(bcolors.OKGREEN+"Directory
   created."+bcolors.ENDC)
23. else:
24. sys.exit(f"{bcolors.FAIL}Couldn't continue, "<br>25. f"stopping the settings.{bcolors.ENDC}")
25. f"stopping the settings.{bcolors.ENDC}")
      26. return data
                        4
                          D.
                             -14
```

```
Code 17: Function to set model storage/folder
```

```
1. def set_db(data):
2. # Procedure for database connections
3. data["db"] = {}
4. print(f"\n{bcolors.HEADER}Setting config for connecting to database"
          5. f" (get tablespace size, write and update storage data, etc.)"
6. f"{bcolors.ENDC}")
7. print(f"{bcolors.HEADER}Make sure that the user you insert here "
8. f"have privilege to{bcolors.ENDC}")
9. print(f"{bcolors.OKBLUE}CREATE SESSION, CREATE TABLE, CREATE VIEW, "
10. f"CREATE PROCEDURE, CREATE SEQUENCE, CREATE TRIGGER{bcolors.ENDC}")
11. print(f"{bcolors.OKBLUE}SELECT ON dba_free_space, SELECT ON "
12. f"dba_data_files{bcolors.ENDC}")
       13. print(f"{bcolors.OKBLUE}[Optional] UNLIMITED TABLESPACE (you can "
14. f"assign quota instead, but the data mined might be big and will "
15. f"cause errors.){bcolors.ENDC}")
16. data["db"]["hostname"] = input(f"Input hostname ["
17. f"{bcolors.WARNING+'localhost'+bcolors.ENDC}]:") or "localhost"
18. data["db"]["port"] = input(f"Input port ["
19. f"{bcolors.WARNING+'1521'+bcolors.ENDC}]:") or "1521"
20. data["db"]["service_name"] = input("Input service name :")
21. data["db"]["tblspace"] = input("Input tablespace to predict :")
22. data["master"] = Fernet.generate_key()
23. kr.psDB(data["master"], "db", data)
       24. data["master"] = base64.b64encode(data["master"]).decode("utf-8")
25. return data
```

```
Code 18: Function to set database configuration
```

```
1. def psDB(self, pwd, tipe, data):
2. print(bcolors.HEADER+"\n\nSetting your oracle user and "\
3. "password"+bcolors.ENDC)
4. print(bcolors.HEADER+"Oracle user and password will be saved "\
          5. "and encrypted.\n"+bcolors.ENDC)
6. pwd = self.chk_if_bytes(pwd)
7. prompt_crd = query_yes_no(bcolors.HEADER+"Set new credential?"\
8. +bcolors.ENDC, "yes")
9. if not prompt_crd:
10. cwd = os.path.dirname(os.path.realpath(__file__))
11. filename = cwd+"/settings_storage/cred.json"
12. if os.path.isfile(filename):
13. print(bcolors.OKGREEN+"Credential found, continuing."\
14. +bcolors.ENDC)
15. else:
16. print(bcolors.WARNING+"Credential not found, making "\
17. "new one."+bcolors.ENDC)
18. self.crd.setCred(tipe)
19. print(bcolors.OKGREEN+"Credential created."\
20. +bcolors.ENDC)
21. else:
22. self.crd.setCred(tipe)
23. print(bcolors.OKGREEN+"Credential created."+bcolors.ENDC)
24. 
      25. self.file_kr.keyring_key = pwd
26. while True:
```

```
27. uname = input("Insert your username :")
28. paswd = getpass.getpass(prompt="Insert your password:")
         29. if chk_con(data, uname, paswd):
30. print(bcolors.OKGREEN+"Connection
  successful"+bcolors.ENDC)
31. break
32. else:
33. print(bcolors.FAIL+"Cannot connect to
  database"+bcolors.ENDC)
34. uname = self.chk_if_bytes(base64.b64encode(uname.encode("utf-
  8")))
35. self.file_kr.set_password(self.crd.getSID(tipe), 
36. self.crd.getUKEY(tipe), uname)
37. self.file_kr.set_password(self.crd.getSID(tipe), 
                           38. self.file_kr.get_password(
39. self.crd.getSID(tipe),<br>40. self.crd.getUKEY(tipe)
40. self.crd.getUKEY(tipe)),<br>
asswd)
41. paswd)
42. del uname
43. del paswd
                              ٨
```
*Code 19: Function to set database user configuration*

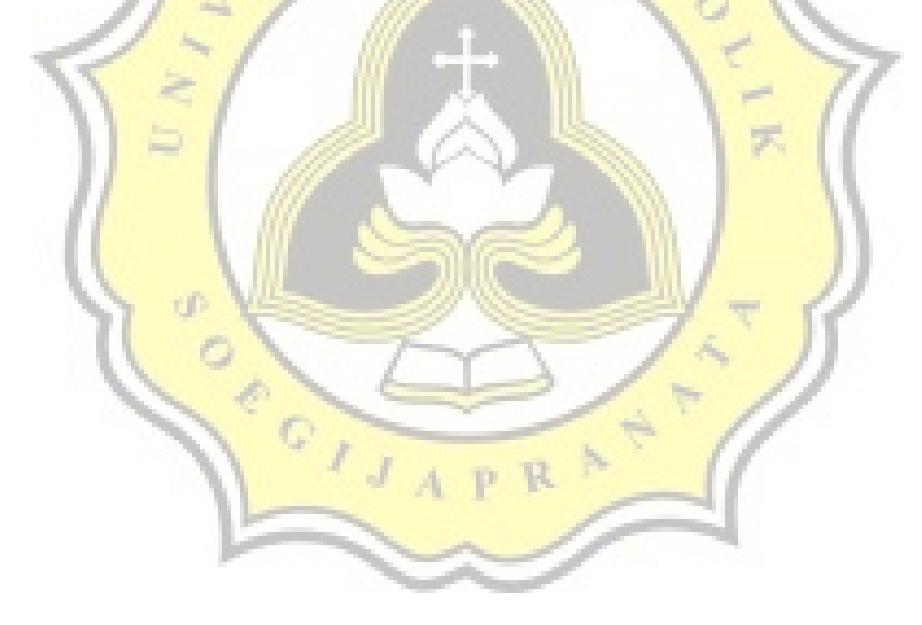

```
1. def psAlert(self,pwd,tipe):
2. print(bcolors.HEADER+"\nSetting Alert"+bcolors.ENDC)<br>3. print(bcolors.HEADER+"self alert will use email."
      3. print(bcolors.HEADER+"self alert will use email."
4. +bcolors.ENDC)
5. print(bcolors.HEADER+"You will enter your sender email and "\
6. "password, and recipient email(email to recieve alert)."
          7. +bcolors.ENDC)
8. print(bcolors.HEADER+"Sender email and password will be "\
          9. "encrypted and saved."+bcolors.ENDC)
10. print(bcolors.WARNING+'Make sure you turn on "Less Secure '\
11. '"App Access" in https://myaccount.google.com/security '\
12. "for sender email.\n"+bcolors.ENDC)
13. pwd = self.chk_if_bytes(pwd)
14. cwd = os.path.dirname(os.path.realpath(__file__))
15. filename = cwd+"/settings_storage/cred.json"
16. if os.path.isfile(filename):
          17. print(bcolors.OKGREEN+"Credential found, modifying."
18. +bcolors.ENDC)
19. self.crd.setCred(tipe)
20. else:
          21. print(bcolors.WARNING+"Credential not found."+bcolors.ENDC)
22. sys.exit(bcolors.FAIL+"Couldn't continue, stopping the "\
23. "settings, please check cred.json file in "\
24. "settings_storage."+bcolors.ENDC)
25. 
26. self.file_kr.keyring_key = pwd
27. while True:
28. Send = input("Insert sender email:")<br>29. if check email(send):
29. if check_email(send):
              30. break
31. send = self.chk_if_bytes(base64.b64encode(send.encode("utf-8")))
32. self.file_kr.set_password(self.crd.getSID(tipe), 
                                33. self.crd.getUKEY(tipe), send)
34. self.file_kr.set_password(self.crd.getSID(tipe), 
35. self.file kr.get password(
36. Self.crd.getSID(tipe),
37. self.crd.getUKEY(tipe)),
38. getpass.getpass(prompt="Insert "\
                                                39. "sender password:"))
                    Code 20: Function to set alert user email
```

```
1. def set_thresh(data):
2. print(bcolors.HEADER+"Insert size threshold."+bcolors.ENDC)
3. print(bcolors.HEADER+"This size threshold (tablespace size) will "\
          4. "be used for alerting and the size when the tablespace is "\
5. "considered 'Full'."+bcolors.ENDC)
6. print(bcolors.HEADER+"You can use byte size (TB/GB/MB/B) or "\
7. "precentages (%)."+bcolors.ENDC)
      8. print(bcolors.HEADER+"The interger part is the free space remaining."\
9. " (i.e. 50MB means 50MB of free space remaining, 10% means 10% "\
          10. "free space remaining from max size.)"+bcolors.ENDC)
11. while True:
12. size = input("Insert the threshold size :").upper().replace(" ","")
13. satuan = ["B","%"]
14. if size[-1] in satuan:
15. data["threshold_size"] = size
16. break
17. else:
18. print("Size is invalid, try again")
19. return data
```

```
Code 21: Function to set threshold size
```

```
1. def set_alert(data):
2. if query_yes_no("Set up alerting module?"):
\begin{array}{c} \texttt{3.} \\ \texttt{4.} \end{array} data["alert"] = {}
4. data["alert"]["alert_on"] = True
          5. kr.psAlert(base64.b64decode(data["master"]), "alert")
6. while True:
7. rec = input("Insert recipient email:")
              8. if check_email(rec):
9. data["alert"]["recipient"] = rec
10. break
11. print(bcolors.OKGREEN+"Setting alert successfull."+bcolors.ENDC)
12. else:
13. data["alert"] = {}
14. data["alert"]["alert_on"] = False
```
*Code 22: Function to set alert module*

```
1. def chng_conf(data):
2. while True:
3. os.system('clear')
4. onoff=bcolors.FAIL+'OFF'+bcolors.ENDC if data['tracking']\
                5. else bcolors.OKGREEN+'ON'+bcolors.ENDC
6. menus = [
7. {"Change Model Storage": chng_model},
8. {"Change Database": chng_db},
9. {"Change Threshold Size": chng_thresh},
10. {"Change Alert": chng_alert},
11. {f"Turn tracking {onoff}": turn_tracking},
12. {"Exit": exit}
13. ]
14. print("Enter the number of menu you want to change:")
15. for item in menus:
16. print("[" + str(menus.index(item)) + "] " + list(item.keys())[0])
         17. choice = input(">> ")
18. try:
19. if int(choice) < 0 : raise ValueError
            20. if int(choice)==5:
21. break
22. # Call the matching function
23. data = list(menus[int(choice)].values())[0](data)
24. except (ValueError, IndexError):
25. pass
26. 
27. with open(filename,'w') as outfile:
28. json.dump(data,outfile, indent=2)
```
*Code 23: main menu for settings after administrator run the settings one and configuration file*

*saved.*

```
1. def chng_model(data):
2. txt =input(f'Input directory to store the model ["'\
3. f'{bcolors.WARNING}'\
               4. +data["files"]["model_storage"]\
5. +f'{bcolors.ENDC}"]:') or data["files"]["model_storage"]
6. if txt is '':
7. if not os.path.isdir(cwd+data["files"]["model_storage"]):
8. print("Directory not found, creating directory")
9. os.makedirs(cwd+data["files"]["model_storage"])
10. print(bcolors.OKGREEN+"Directory created."+bcolors.ENDC)
11. else:
         12. if os.path.isdir(cwd+txt):
13. data["files"]["model_storage"] = txt
14. else:
15. prompt = query_yes_no("Directory not found, create it? :")
16. if prompt:
17. os.makedirs(cwd+txt)
18. data["files"]["model_storage"] = txt
19. print(bcolors.OKGREEN+"Directory created."+bcolors.ENDC)
20. else:
21. print("Using previous data instead.")
22. if not os.path.isdir(cwd+data["files"]["model_storage"]):
23. print("Directory not found, creating directory")
24. os.makedirs(cwd+data["files"]["model_storage"])
```

```
25. print(bcolors.OKGREEN+"Directory created."\
26. +bcolors.ENDC)
27. input("Press [ENTER] to continue...")
     28. return data
```
*Code 24: Function to change model storage/folder*

```
1. def chng_db(data):
2. menus = [
3. {"Change Hostname": chng_hostname},
4. \{"Change Port": chng_port},<br>5.         {"Change Service Name": chn
          5. {"Change Service Name": chng_service},
6. {"Change User": chng_user},
7. {"Change Tablespace": chng_tblspc},
8. {"Get back to main menu": exit}
9. ]<br>10. w
      while True:
11. os<mark>.system('clear')</mark><br>12. print("Enter_the_n
          print("Enter the number of menu you want to change:")
13. for item in menus:
14. print("(" + str(menus.index(item)) + ") " + list(item.keys())[0])
15. choice = input(">>>> ")
16. try:
17. if int(choice) < 0 : raise ValueError
18. if int(choice)==5:
19. break
              20. # Call the matching function
21. data = list(menus[int(choice)].values())[0](data)
22. except (ValueError, IndexError):
23. pass
24. return data
```
*Code 25: Function to change database settings*

```
1. def chng_hostname(data):
2. data["db"]["hostname"] = input(f"Input hostname [{bcolors.WARNING}"
3. +data['db']['hostname']
4. +bcolors.ENDC
5. +"] : ").strip()\
                             6. or data['db']['hostname']
7. return data
8. 
9. def chng_port(data):
10. data["db"]["port"] = input(f"Input port [{bcolors.WARNING}"\
11. +data['db']['port']+bcolors.ENDC
12. +"] : ").strip() or data['db']['port']
     13. return data
14.
15. def chng_service(data):
16. data["db"]["service_name"] = \frac{1}{2} input(f"Input hostname ["\
17.
18. +data['db']['service_name']
19. +bcolors.ENDC<br>20. +<sup>1</sup>'11: "), stri
20. +"}] : ").strip()\
                               21. or data['db']['service_name']
22. return data
23.
24. def chng_tblspc(data):
25. data["db"]["tblspace"] = input(f"Input tablespace [{bcolors.WARNING}"\
26. +data['db']['tblspace']+bcolors.ENDC\
27. +"]").strip() or data['db']['tblspace']
28. return data
       Code 26: Function to change hostname, port, service, or tablespace
```
τđ

017

```
1. def chng_user(data):
2. pwd = base64.b64decode(data["master"]).decode("utf-8")
3. kr.modDB(pwd, "db", data)
4. input("Press [ENTER] to continue...")
5. return data
6. 
7. def modDB(self, pwd, tipe, data):
      8. self.file_kr.keyring_key = self.chk_if_bytes(pwd)
9. print(bcolors.HEADER+"\nChanging your oracle user and password"\<br>10. http://elect.org/2010
             10. +bcolors.ENDC)
11. uname = self.file_kr.get_password(self.crd.getSID(tipe), 
12. self.crd.getUKEY(tipe))
13. self.file_kr.delete_password(self.crd.getSID(tipe), uname)
14. print(bcolors.OKGREEN+"Credential created."+bcolors.ENDC)<br>15. while True:
      15. while True:
16. uname = input("Insert your username :")
17. paswd = getpass.getpass(prompt="Insert your password:")<br>18. if chk con(data, uname, paswd):
18. if chk_con(data, uname, paswd): 
             19. print(bcolors.OKGREEN+"Connection successful"
20. +bcolors.ENDC)
21. break
22. else:
             23. print(bcolors.FAIL+"Cannot connect to database"
24. Hecolors.ENDC)<br>
25. uname = self.chk if bytes(base
25. uname = self.chk_if_bytes(base64.b64encode(
26. uname.encode("utf-8")
27. )
28. )
29. self.file_kr.set_password(self.crd.getSID(tipe), 
30. Self.crd.getUKEY(tipe), uname)
31. self.file_kr.set_password(self.crd.getSID(tipe), 
32. and the self.file kr.get password(
33. self.crd.getSID(tipe), self.crd.getSID(tipe),
34. self.crd.getUKEY(tipe)),
35. paswd)
36. print(bcolors.OKGREEN+"Changes complete"+bcolors.ENDC)
37. del uname
38. del paswd
                 Code 27: Function to change database user
```

```
1. def chng_thresh(data):
2. print(bcolors.HEADER+"Insert size threshold."+bcolors.ENDC)<br>3. print(bcolors.HEADER+"This size threshold (tablespace size)
       3. print(bcolors.HEADER+"This size threshold (tablespace size) will be"\
4. " used for alerting and the size when the tablespace is "\
           5. "considered 'Full'."+bcolors.ENDC)
6. print(bcolors.HEADER+"You can use byte size (TB/GB/MB/B) or "\
7. "precentages (%)."+bcolors.ENDC)
8. print(bcolors.HEADER+"The interger part is the free space "\
9. "remaining. (i.e. 50MB means 50MB of free space remaining, "\
10. "10% means 10% free space remaining from max size.)"+bcolors.ENDC)
11. while True:
12. size = input(f"Insert the threshold size [{bcolors.WARNING}"
                      13. +data['threshold_size']+bcolors.ENDC\
14. +"]:").upper().replace(" ","") \
15. or data["threshold_size"]
16. satuan = ["B","%"]
           17. if size[-1] in satuan:
18. data["threshold_size"] = size
19. break
           20. else:
21. print("Size is invalid, try again")
22. input("Press [ENTER] to continue...")
23. return data
```
*Code 28: Function tho change threshold size*

```
1. def chng_alert(data):
2. while True:
3. onoff = bcolors.FAIL+'OFF'+bcolors.ENDC if data['alert']['alert_on']\
4. else bcolors.OKGREEN+'ON'+bcolors.ENDC
5. menus = [
6. {f"Turn Alert {onoff} ": turn_alert},
7. {"Change Sender": chng_send},
8. EXECUTE: \{ "Change Receiver": chng-rec\}9. {"Get back to main menu": exit}
10. ]
11. os.system('clear')
12. print("Enter the number of menu you want to change:")
13. for item in menus:
14. print("(" + str(menus.index(item)) +
15. + list(item.keys())[0])
16. choice = input(">>>> ")
17. try:
18. if int(choice) < 0 : raise ValueError
19. # Call the matching function
20. if int(choice)==3:
21. break
22. data = list(menus[int(choice)].values())[0](data)
23. except (ValueError, IndexError):
24. pass
     25. return data
```
*Code 29: Function for alert menu*

```
1. def turn_alert(data):
2. if data['alert']['alert_on']:
3. data['alert']['alert_on'] = False
4. else:
          5. data['alert']['alert_on'] = True
6. return data
7. 
8. def chng_rec(data):
      9. while True:
10. rec = input("Insert recipient email:")
11. if check email(rec):
12. data["alert"]["recipient"] = rec
             13. break
14. input("Press [ENTER] to continue")
15. return data
```
*Code 30: Function to turn alert on/off and recipient email*

```
1. def chng_send(data):
2. pwd = base64.b64decode(data["master"]).decode("utf-8")
3. kr.modAlert(pwd, "alert")
4. input("Press [ENTER] to continue") 
       5. return data
6. 
7. def modAlert(self, pwd, tipe):
8. self.file_kr.keyring_key = self.chk_if_bytes(pwd)
       print(bcolors.HEADER+"\nChanging your sender email and password"\
10. +bcolors.ENDC)
11. email = self.get_old_email()
12. self.file kr.delete_password(self.crd.getSID(tipe), email)
13. while True:
          14. send = input("Insert sender email:")
15. if check email(send):
16. break
17. sen<mark>d = self.chk_if_bytes(base64.b64encode(send.en</mark>code("utf-8")))<br>18. self.file kr.set password(self.crd.getSID(tipe),
18. self.file_kr.set_password(self.crd.getSID(tipe), 
                                 19. self.crd.getUKEY(tipe), send)
20. self.file_kr.set_password(self.crd.getSID(tipe), 
21. self.file_kr.get_password(
22. self.crd.getSID(tipe), 
23. b 23. b 23. c 23. c 23. c 23. c 23. c 23. c 23. c 23. c 23. c 23. c 23. c 23. c 23. c 23. c 23. c 23. c 23. c 23. c 22. c 22. c 2
24. getpass.getpass(prompt="Insert "\
25. "your password:"))
26. print(bcolors.OKGREEN+"Changes complete"+bcolors.ENDC)
```
*Code 31: Function to change sender email & password*

```
1. def turn_tracking(data):
2. if data['tracking']:
3. data['tracking'] = False
4. else:
5. data['tracking'] = True
6. return data
```
*Code 32: Function to turn tracking target tablespace on/off*

ii. Mining Process

```
1. if __name__ == "__main__":
2. app = main()<br>3. if app.confi
        3. if app.config["tracking"]:
4. app.start()
5. app.close()
6. else:
             7. print("Terminating.")
                Code 33: Code to invoke main program
1. def start(self):
2. """ Function to start mining process """<br>3. thlspc_data = self.gtdata.start() # star
3. tblspc_data = self.gtdata.start() # start to save data
4. """ Check if free space is below threshold"""
        5. if tblspc_data[0]:
6. If the alert module is on""<br>
16. 16. 16. 16. 16. 16. 16. 16. 16. 16. 16. 16. 16. 16. 16. 16. 16. 16. 16. 16. 16. 16. 16. 16. 16. 16. 16. 16. 17. 17. 17. 
7. if self.config["alert"]["alert_on"]:<br>8. cur data = tblspc data[1] # get cur
8. cur_data = tblspc_data[1] # get current space
9. if len(cur_data)>0:
10. self.alert(cur_data) #alert admin
11. if len(tblspc_data) == 3:
12. Self.train(True) # Train using new data (repeat)
13. else:
14. Self.train(False) # Train using new data
```
*Code 34: Main function that control the whole mining process, invoking alert and train process*

D.

```
1. def start(self):
2. """ Function to save data to database, return List"""
3. data = self.ftch_data() #get size data from tablespace
4. if data is not None:
5. log_check = self.get_log()
6. if log_check:
7. """ Check if log start_at is inside the tbldate"""
8. if len(self.sds.getIdDate(dateutil.parser.parse(
                     9. log_check[self.tablespace]["start_at"])))==0:
10. if self.chk_total():
11. Self.new tblspc log(with root=False)
12. else:
                     13. self.new_tblspc_log()
14. id_date = self.sds.getIdDate(self.tglwaktu)
15. if len(id date) > 0:
16. id date = id date[0][0]
17. else:
18. self.sds.ins date(self.tglwaktu)
19. id date = self.sds.getIdDate(self.tglwaktu)[0][0]
20. flag = self.compare_size(data[1], data[2])<br>21. https://www.flage.compare_size:""
          21. """ Check if it can compare size"""
22. if flag:
23. """ Cek if the size more or less than threshold"""
24. if flag == "<":
                  25. return self.above_thresh(data)
26. else:
27. """If there's already data in table"""
28. if self.chk total():
29. \blacksquare if len(self.chk out null()) == 0:
30. 19. The study of the study of the study of the study of the study of the study of the study of the study of the study of the study of the study of the study of the study of the study of the study of the study of the
31. The state of the state of the state of the state of the state of the state of the state of the state of the state of the state of the state of the state of the state of the state of the state of the state of the sta
32. I <b>return self.below thresh already full(data)
33. else:
34. """ If data found with null id_output"""
35. """ make new output in id_output"""
36. id_out = self.sds.cekTblOut(id_date)
37. if len(id_out)==0:
38. """ Insert new output inside output table then """
39. The Contract of the Contract of the Contract of the Contract of the Contract of the Contract of the Contract of the Contract of the Contract of the Contract of the Contract of the Contract of the Contract of the Con
40. if self.sds.insOut(id_date):
41. a <b>d_out = self.sds.cekTblOut(id_date)
42. if len(id_out)>0:
43. self.below_thresh_new(data,id_out)
44. else:
                                45. print("Fail to add output")
46. else:
47. """ jika ditemukan id_output dengan hari ini"""
48. self.below_thresh_new(data, id_out)
49. else:
                     50. print("No data found while the space is full.")
51. print("Inserting new data.")
52. """ Masukkan output baru lalu cek keberhasilan"""
                     53. if self.sds.insOut(id_date):
54. id_out = self.sds.cekTblOut(id_date)
55. if len(id_out)>0:
56. self.below_thresh_no_data(data, id_out)
```

```
57. else:
                    58. print("Fail to add output")
59. return [True, data]
60. else:
61. print("Cannot find tablespace.")
62. return [False]
```

```
Code 35 : Function to insert raw data to dataset schema
```

```
1. def ftch_data(self):
2. """ Function to fetch data of tablespace size, return 1D List"""
       3. sql = """
4. select b.tablespace_name, tbs_size SizeMb, 
5. a.free_space FreeMb 
6. from (select tablespace_name, round(sum(bytes)/1024/1024 ,2) 
7. as free_space 
8. from dba_free_space 
9. by tablespace_name) a,
10. (select tablespace_name, sum(bytes)/1024/1024 as tbs_size 
11. from dba data files
12. group by tablespace_name) b<br>13. where a tablespace name(+)=b,t.
13. where a.tablespace_name(+)=b.tablespace_name"""
       c = self.orcl.execute(sql, {})
15. datas = c.fetchall()
16. ftch = None<br>17. for row in
17. for row in datas:
     18. """ Check data with tablespace name matched with config file """
19. if row[0] == self.tablespace.upper():
20. ftch = row
       21. return ftch
            Code 36: Function to get current tablespace size
```

|     | 1. def get log(self):                                     |  |  |
|-----|-----------------------------------------------------------|--|--|
|     | 2. """Function to get log (start_at & root_start), return |  |  |
|     | List/bool"""                                              |  |  |
| 3.  | cwd = $os.path.dirname(os.path.readpath( file )++//"$     |  |  |
| 4.  | filename = cwd+"settings_storage/log.json"                |  |  |
| 5.  | if os.path.isfile(filename):                              |  |  |
| 6.  | with open(filename) as json data file:                    |  |  |
| 7.  | $data = json.load(json data file)$                        |  |  |
| 8.  | if self.tablespace in data:                               |  |  |
| 9.  | return data                                               |  |  |
| 10. | else:                                                     |  |  |
| 11. | return False                                              |  |  |
| 12. | else:                                                     |  |  |
| 13. | return False                                              |  |  |

*Code 37: Function read the log file that record cycle start date and date when the system start tracking.* 

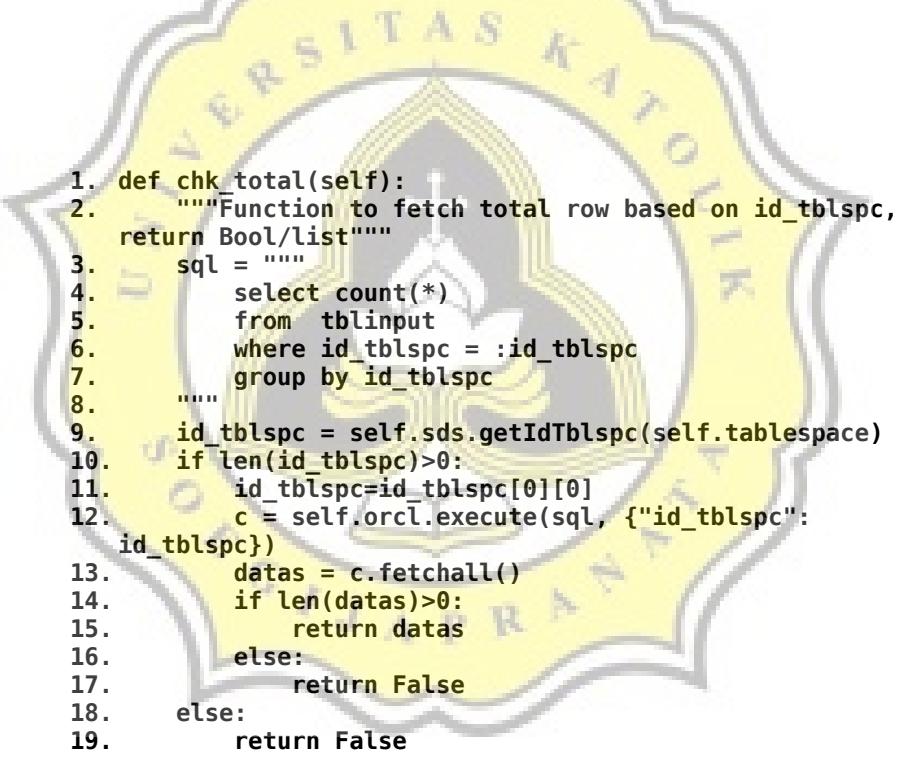

*Code 38: Function to get total dataset row from tablespace.*

```
1. def new_tblspc_log(self, with_root = True):
2. """Function untuk membuat log"""
3. \text{cwd} = \text{os.path.dimme}(\text{os.path}.\text{realph}.\text{the}(\text{file\_}))+\frac{1}{2}\cdot\frac{1}{2}<br>4. filename = cwd+ "settings storage/log.ison"
4. filename = cwd+"settings_storage/log.json"
        5. if os.path.isfile(filename):
6. with open(filename) as json_data_file:
7. log = json.load(json_data_file)
8. else:
9. log = {}
10. if self.tablespace not in log:
11. log[self.tablespace]={}
12. log[self.tablespace]["start_at"] = self.tglwaktu.isoformat()
13. if with root:
14. log[self.tablespace]["root_start"] = 
   self.tglwaktu.isoformat()
15. with open(filename,'w') as outfile:
16. json.dump(log,outfile, indent=2)
```
*Code 39: Function new tblspc log() check if log file exists, it create new one if it* doesn't exist. If with root size is true, save the current date as root start.

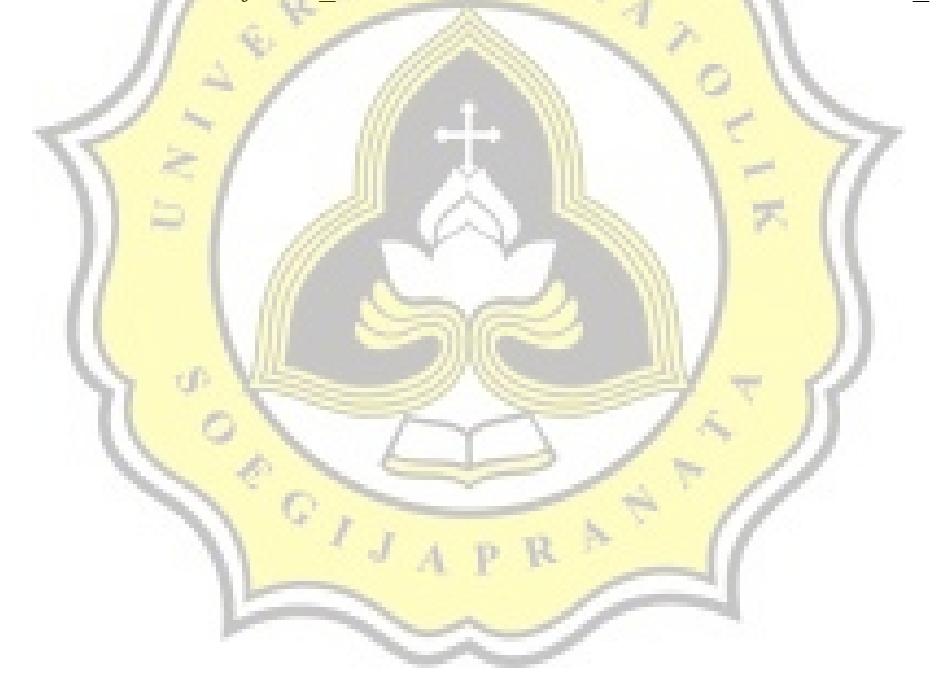

```
1. def compare_size(self, max_size, free):
2. """Function untuk membandingkan ukuran, return String"""
3. bigSize = [
4. "kb",
5. "mb",
6. "gb",
7. "tb"
8. ]
9. if free is None:
10. free = 0
11. """cek jika threshold persen"""
12. if self.thresh[-1:] == "%":
13. pct = free / max_size * 100
14. return self.bandingkan(float(self.thresh[:-1]), pct)
       15. else:
16. if self.thresh[-2:].lower() in bigSize:
17. byte_thresh = self.get_bytes(self.thresh[-2], \ \ \ \ \ \ \18. self.thresh[-2:])<br>19. seturn self.bandingkan(byte thresh, \
               19. return self.bandingkan(byte_thresh, \
20. b 20. b 20. c 20. c 20. c 20. c 20. c 20. c 20. c 20. c 20. c 20. c 20. c 20. c 20. c 20. c 20. c 20. c 20. c 20. c 20. c 20. c 2
21. elif self.thresh[-1:].lower() == "b":
22. byte_thresh = self.thresh[:-1]<br>23. ceturn self.bandingkan(byte_th
23. return self.bandingkan(byte_thresh, \)
                                       24. self.get_bytes(free,"mb"))
25. else:
26. print("Error. Check suff<mark>ix</mark>.")<br>27. print ration False
               27. return False
28. 
29. def bandingkan(self, size1, size2):
30. """Function untuk membandingkan ukuran, return String"""
31. size1= int(size1)
32. size2= int(size2)
33. if size1>=size2:
34. return ">="
35. elif size1<size2:
36. return "<"
37. 
38. def get_bytes(self, size, suffix):
39. """Function untuk convert ke bytes, return int"""
40. size = int(float(size))
41. suffix = suffix.lower()
42. if suffix == 'kb' or suffix == 'kib':
43. return size * 1024 
44. elif suffix == 'mb' or suffix == 'mib':
45. return size * 1024 ** 2
       46. elif suffix == 'gb' or suffix == 'gib':
47. return size * 1024 ** 3
48. elif suffix == 'tb' or suffix == 'tib':
49. return size * 1024 ** 4
       50. return False
```
*Code 40: Function to compare the data size with threshold*

```
1. def above_thresh(self, data):
2. """ Check if data already exists in schema"""
3. if self.chk_total():
4. last_in = self.sds.get_last_input(
5. self.sds.getIdTblspc(self.tablespace)[0][0]
6. ) # get id_output from last input
7. """ check if id_output is null"""
8. if not last_in[0][0] is None:
9. 19. Install 19. If not null, update log """<br>10. Self.mod log()
              10. self.mod_log()
11. log = self.get_log()
12. """ check if log doesn't exists """
13. if not log:
14. """ create new """
15. self.new_tblspc_log()
16. log = self.get_log()
17. data to save = \{\}18. data_to_save["tanggalwaktu"] = self.tglwaktu
19. data_to_save["nama_tblspc"] = self.tablespace
20. data to save["max size"] = data[1]21. data_to_save["free_space"] = data[2]
22. data_to_save["start_at"] = dateutil.parser.parse(
23. log[self.tablespace]["start_at"])
24. data_to_save["root_start"] = dateutil.parser.parse(
25. log[self.tablespace]["root_start"])<br>26. self.sds.ins data(data to save) #Insert the data
      26. self.sds.ins_data(data_to_save) #Insert the data
27. return [False]
```
*Code 41: Function that gets called when the current data size is above threshold*

```
1. def below_thresh_already_full(self, data):
2. last_in = self.sds.get_last_input(
                   3. self.sds.getIdTblspc(
4. self.tablespace)[0][0])
5. log = self.get Log()6. data to save = \{\}7. data_to_save["tanggalwaktu"] = self.tglwaktu
8. data_to_save["nama_tblspc"] = self.tablespace
9. data_to_save["max_size"] = data[1]
10. data_to_save["free_space"] = data[2]
11. data to save["id output"] = last in[0][0]12. data_to_save["start_at"] = dateutil.parser.parse(
13. 13. log[self.tablespace]["start at"]
14. )
15. data_to_save["root_start"] = dateutil.parser.parse(
16. The contract of the contract of the contract of the contract of the contract of the contract of the contract of the contract of the contract of the contract of the contract of the contract of the contract of the contra
17. )
18. self.sds.ins_data(data_to_save, True)
19. return [True, data, True]
```
*Code 42: Function below\_thresh\_alread\_full() get called when it can't find any previous data that has empty id\_output (this means this cycle is already full and it uses id\_output of last row inserted in dataset table of schema).*

```
1. def insOut(self, id_date):
2. sql = """
3. INSERT INTO TBLOUTPUT
4. VALUES(NULL, :id_date)
5.6. try:
7. c = self.orclobj.execute(sql,{'id_date' : id_date}, True)
         8. return True
9. except:
10. return False
```
*Code 43: Function for inserting new output in tbloutput.*

```
1. def below_thresh_no_data(self, data, id_out):
2. log = self.get_log()<br>3. if not log:
      3. if not log:
4. self.new_tblspc_log()
5. log = self.get log()6. data_to_save = {}
7. data_to_save["tanggalwaktu"] = self.tglwaktu
8. data_to_save["nama_tblspc"] = self.tablespace
9. data_to_save["max_size"] = data[1]
10. data_to_save["free_space"] = data[2]
11. data to save["id_output"] = id_out[0][0]
12. data_to_save["start_at"] = dateutil.parser.parse(
13. log[self.tablespace]
14. ["start_at"])
15. data_to_save["root_start"] = dateutil.parser.parse(
16. log[self.tablespace]
17. ["root_start"])
18. # Insert data with id_output
19. self.sds.ins_data(data_to_save, True)
```
*Code 44: Function that gets called if there's no data in dataset schema and tablespace already full*

```
1. def below_thresh_new(self, data, id_out):
2. log = self.get_log()
3. data to save = \{\}4. data_to_save["tanggalwaktu"] = self.tglwaktu
      5. data_to_save["nama_tblspc"] = self.tablespace
6. data_to_save["max_size"] = data[1]
7. data_to_save["free_space"] = data[2]
8. data_to_save["id_output"] = id_out[0][0]
9. data_to_save["start_at"] = dateutil.parser.parse(\
10. log[self.tablespace]["start_at"])
11. data_to_save["root_start"] = dateutil.parser.parse(\
12. log[self.tablespace]["root_start"])
13. # Insert data with id_output
14. self.sds.ins_data(data_to_save, True) 
15. # update all previous data that have null id_output
16. self.sds.updateAllNull(id_out[0][0])
```
*Code 45: Function below\_thresh\_new() get called when it is the first time of the day it fetch data and cycle the database is full.*

```
1. def alert(self, cur_data):
2. """ Function untuk alert admin """
3. email = mail()
4. data = {
          5. "recipient" : self.config["alert"]["recipient"],
6. "thresh" : self.config["threshold_size"]
7. }
8. email.send(cur_data, self.tgl, data)
```
*Code 46: Function to alert admin*

```
1. def send(self, cur_data, tgl, data):
2. user = self.get_email()
3. sent_from = "Forecast Alert System"
4. to = data["recipient"]
5. message = MIMEMultipart("alternative")
6. message["Subject"] = "Alert for forecast (Tablespace full)"
7. message["From"] = sent_from
                                  A.
8. message["To"] = to
9. email_text ='''
10. Hi! Today's date is {0}.
11. This is an alert to let you know that your tracked tablespace'''\
12. ''' is full!\nCurrently your tablespace size is {1}MB with the '''\
13. '''maximum size of {2}MB, less than the current threshold which '''\
14. '''is {3}.\n Please add datafile to the tablespace.
15. Also, you can turn off the tracking and alert via settings.
16. 
17. 
18. Have a nice day!'''
19. email_text_html = '''
      20. <html>
21. <body>
22. Hi! Today's date is <br/> <br/>
22. Hi! Today's date is <br/> <br/>
23. This is an alert to let you know th
              23. This is an alert to let you know that your tracked '''\
24. '''tablespace is <strong>full</strong>!<br>
25. Currently your tablespace size is <mark><b>{1}MB</b>'''\
26. The state of the maximum size of <b>{2}MB</b>, less '''\
27. '''than the current threshold which is <mark><b>{3}</b>'''\
28. '''</mark>.<br>
29. Please <i>add datafile</i> to the tablespace.<br>
30. Also, you can <i>turn off</i>the <i>tracking</i> and <i>''\
31. '''alert</i> via <i>settings</i>.<br>
32. <br><br>
33. Have a nice day!
34. </body>
35. </html>
36. '''
37. email_text = email_text.format(tgl.strftime("%d/%m/%Y"), 
                                    38. cur_data[2], cur_data[1], 
39. data["thresh"])
40. email_text_html = email_text_html.format(tgl.strftime("%d/%m/%Y"),
41. cur_data[2], cur_data[1], 
                                           42. data["thresh"])
43. part = MIMEText(email_text,"plain")
44. part2 = MIMEText(email_text_html,"html")
```
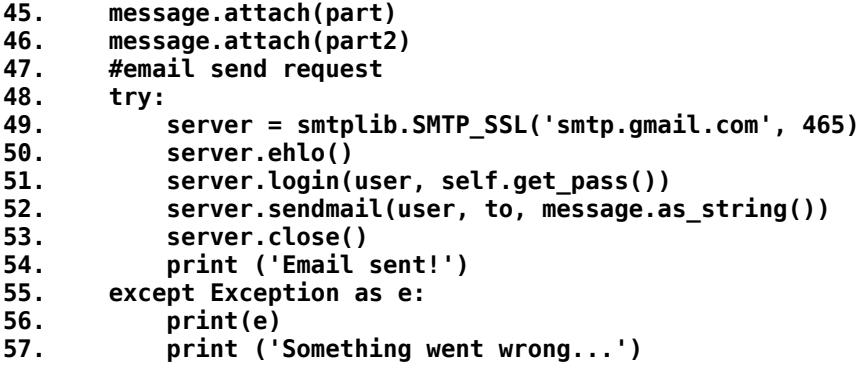

*Code 47: Function to send email*

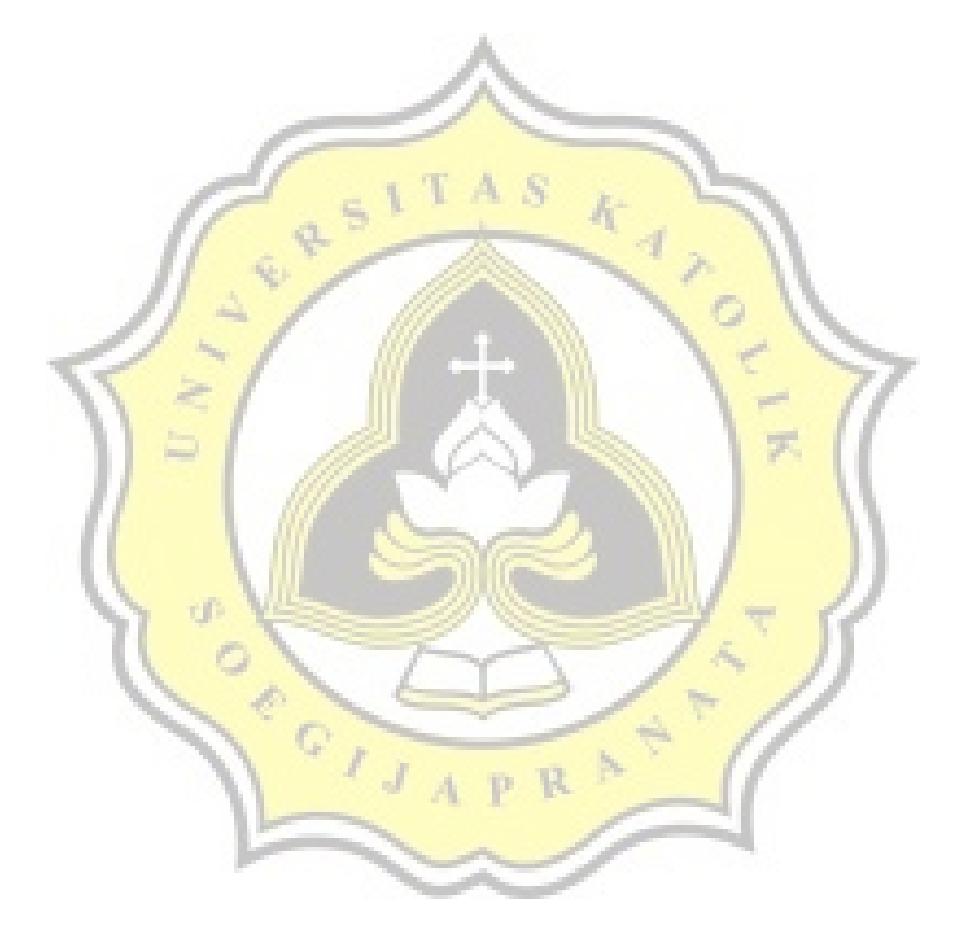

```
1. def start(self, diff, append_last = False):
2. if len(self.getDsLists())==0:
3. self.del_log()
4. if not append_last:
         5. for dt in diff:
6. self.w_u_log_train()
7. ds_ke = \overline{self} \cdot \overline{r} log()["ds_ke"]
8. tglwaktu = dt
9. sd1 = 10^{10}10. SELECT A.*,E.TANGGAL AS START_DATE, B.TANGGAL AS IN_DATE, """
11. ""D.TANGGAL AS OUT DATE
12. FROM TBLINPUT A
13. INNER JOIN TBLDATE B ON A.ID_DATE = B.ID_DATE<br>14. INNER JOIN TRIQUITPUT C ON A.TD QUITPUT = C.ID.
14. INNER JOIN TBLOUTPUT C ON A. \overline{ID} OUTPUT = \overline{C}. ID_OUTPUT 15.
15. INNER JOIN TBLDATE D ON C.ID_DATE = D.ID_DATE<br>16. INNER JOIN TBLDATE E ON A.START AT = E.ID_DATE
16. INNER JOIN TBLDATE E ON A.START_AT = E.ID_DATE<br>17. WHERE A.ID TBLSPC = :id tblspc
            17. WHERE A.ID_TBLSPC = :id_tblspc
18. AND E.TANGGAL = TRUNC(:tglwaktu)
            19. ORDER BY A.ID_INPUT
20. """
21. c = self.orcl.execute(sql,{"id_tblspc":self.id_tblspc, \
22. "tglwaktu": tglwaktu})
23. data = c.fetchall()
24. data2 = self.process_data(data, dt, ds_ke)<br>25. header = [
            25. header = [
26. CONSERVENT TO PATA KE",
27. "DS_KE",
28. TIPE TGL"
                                               y.
29. In the "MINGGU_KE"
30. "DAYOFWEEK" , 
31. TINC SIZE"
32. THE SPACE "FREE_SPACE"
33. "ACTUAL_OUT" ]
34. idx_row = 0
            35. for row in data:
36. not last = True
37. jumlah = self.get_jumlah(row[-3])
38. if os.path.isfile(self.fp+"/datasets/"+str(row[2])+"."\
                                39. +row[-3].isoformat()+'.csv'):
40. with open(self.fp+"/datasets/"+str(row[2])+"."\
41. +row[-3].isoformat()+'.csv', "r" ) \
42. as readFile:
43. reader = csv.reader(readFile)
                      44. lines = list(reader)
45.
46. if len(lines) >= jumlah[0]+1:
47. not_last = False
                   if not last:
49. with open(self.fp+"/datasets/"+str(row[2])+"."\
                                50. +row[-3].isoformat()+'.csv','a')\
51. as writeFile:
52. writer = csv.writer(writeFile)
53. writer.writerow(data2[idx_row])
54. writeFile.close()
55. else:
56. with open(self.fp+"/datasets/"+str(row[2])+"."\
57. +row[-3].isoformat()+'.csv','a') \
```

```
58. as writeFile:
59. writer = csv.writer(writeFile)
                       60. writer.writerow(header)
61. writer.writerow(data2[idx_row])
62. writeFile.close()
63. idx_row = idx_row+1
      64. else:
65. sql = """
66. SELECT A.*,E.TANGGAL AS START_DATE, B.TANGGAL AS IN_DATE, """
67. """D.TANGGAL AS OUT_DATE
68. FROM TBLINPUT A
          69. INNER JOIN TBLDATE B ON A.ID_DATE = B.ID_DATE
70. INNER JOIN TBLOUTPUT C ON A. ID OUTPUT = C.ID OUTPUT
71. INNER JOIN TBLDATE D ON C.ID_DATE = D.ID_DATE<br>72. INNER JOIN TBLDATE E ON A.START AT = E.ID DAT
72. INNER JOIN TBLDATE E ON A.START_AT = E.ID_DATE
         73. WHERE A.ID_TBLSPC = :id_tblspc
74. AND E.TANGGAL = TRUNC(:tglwaktu)
         75. ORDER BY A.ID_INPUT DESC
76. FETCH FIRST 1 ROWS ONLY
77. """
78. c = self.orcl.execute(sql,{"id_tblspc":self.id_tblspc, \
79. "tglwaktu": diff})
80. data = c.fetchall()
81. ds_ke = self.r_log()["ds_ke"]
82. data2 = self.process_data(data, dt, ds_ke)
83. if os.path.isfile(self.fp+"/datasets/"+str(data[0][2])+"."\
84. +data[0][-3].isoformat()+'.csv'):
85. with open(self.fp+"/datasets/"+str(data[0][2])+"."\
86. +data[0][-3].isoformat()+'.csv','a')\
87. as writeFile:<br>88. as a straight writer = csv.write
                88. writer = csv.writer(writeFile)
89. writer.writerow(data2[0])<br>90. writeFile.close()
             90. writeFile.close()
```
*Code 48: Function cDataset.start() task is to fetch all cycle start date from list that are given by main class process it and then convert it to CSV*

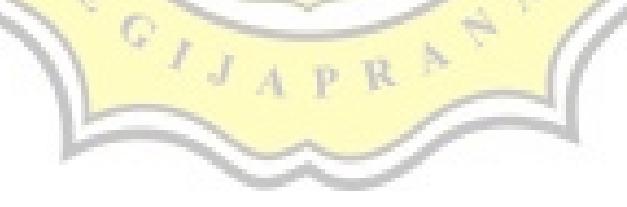

```
1. def process data(self, data, dt, ds ke):
2. ret data=[]3. avrg = data[0][5]/(data[0][-1] - data[0][-2]).days
       4. print(str(dt)+" : Average data stored per day = "+str(avrg))
5. 
6. savedate = None
7. for row in data:
8. size_flag = self.compare_size(row[4], row[5])
9. if size_flag:
10. if size_flag == ">=":
                   savedate = row[-2]12. break
13. if savedate is None:
           14. savedate = data[-1][-2]
15. 
16. data_ke = 1
       flaq=118. for row in data:
19. tmp = []
                                        N
                                             k
20. tmp.appen<mark>d(data_ke)</mark><br>21. if flaq%10==0:
           21. if flag%10==0:
22. data_ke = data_ke+1<br>23. flag = flag+1
           flag = <math>flag + 1</math>24. 
           25. tmp.append(ds_ke)
26. tmp.append(row[5]) # current size
27. sisa_hari = savedate - row[-2]
28. if sisa_hari.days < 0:<br>29. tmp.append(0)
               29. tmp.append(0)
30. else:
31. tmp.append(sisa_hari.days) # The actual output
           32. ret_data.append(tmp)
33. return ret_data
```
*Code 49: Function to process the data before storing it as CSV*

 $c$ <sup>11</sup>

```
1. def set model(self, in total):
2. alph = 0.01
3. self.model = Sequential()
4. self.model.add(Dense(2*in_total, 
5. input dim=in total)
6. self.model.add(LeakyReLU(alph))
7. self.model.add(Dense(int(in_total+(in_total/2))))
8. self.model.add(LeakyReLU(alph))
9. self.model.add(Dense(in_total))
10. self.model.add(LeakyReLU(alph))
11. self.model.add(Dense(1))
12. self.model.add(LeakyReLU(alph))
13. opt = Adam(lr = 0.001)
14. self.model.compile(loss='mse', optimizer=opt, metrics=['mse'])
```
*Code 50: This function set the neural network model*

```
1. def train(self, repeat = False):
2. """ Function untuk training NN """
     3. diff = self.get_last_dataset() # get start date that isn't in file
4. if diff:
5. if len(diff)>0:
6. dset = cDataset(self.config)
7. dset.start(diff,False) # make the dataset (csv file)
8. dset.close()
9. pwd = os.path.dirname(os.path.realpath( file ))
10. for dt in diff:
11. """ Train untuk dataset terbaru yang belum ditraining """
12. train = Train(dset.id_tblspc, dt, pwd, self.config["files"])
13. reset = train.start()
14. if reset:
15. print("restart training")
16. Self.restart train()
17. break
18. print("Training done")
19. else:
20. if repeat:
21. lst_ds = self.gtdata.get_all_dataset()[-1][0]
22. dset = cDataset(self.config)
23. dset.start(lst_ds,True) # add dataset row (file csv)
24. dset.close()
25. pwd = os.path.dirname(os.path.realpath(__file__))
26. train = Train(dset.id_tblspc, lst_ds, pwd, self.config["files"])
27. reset = train.start()
28. if reset:
29. print("restart training")
               30. self.restart_train()
31. break
32. print("Training done")
33. else:
           34. print("Couldn't continue training")
```
*Code 51: Function train in the main work as controller for the entire training process.*

```
1. def start(self):
2. in_total = 6
3. train_x = self.dataset[:,0:in_total]
4. train_y = self.dataset[:,in_total]
      test_x = self.test[:, 0:in\_total]6. test y = self.test[:, in total]7. if not os.path.isfile(self.pathdir+"/"\
8. +self.model_storage+"/model.h5"):
          9. self.set_model(in_total)
10. else:
11. print("Using past model")
12. self.model = None
          13. self.model = self.load_mdl(self.pathdir, \
14. self.model storage)
15. history = self.model.fit(train_x, train_y, \<br>16.                         validation data=(test x, test y)
                 validation_data=(test_x, test_y), \ \ \ \ \ \17. epochs=50, batch_size=10, verbose=0)
18. _,train_mse = self.model.evaluate(train_x, train_y, \
19. verbose=1)
20. _,test_mse = self.model.evaluate(test_x, test_y, \
21. verbose=1)
22. print('Train: %.3f, Test: %.3f' % (train_mse, test_mse))
23. with open("train_nn/loss.csv",'a') as writeFile:
          24. writer = csv.writer(writeFile)
25. for row in history.history['loss']:
26. writer.writerow([row])
27. writeFile.close()
28. with open("train_nn/val_loss.csv",'a') as writeFile:
          29. writer = csv.writer(writeFile)
30. for row in history.history['val_loss']:
31. writer.writerow([row])
32. writeFile.close()
33. predictions = self.model.predict(train_x)
34. correct = 035. false = \theta36. one day \text{diff} = 037. two day diff = 038. more = 0
39. for i in range(len(train_x)):
40. if int(predictions[i][0]) != int(train_y[i]):
41. if abs(int(predictions[i][0]) \
42. - int(train_y[i])) >=3 :
43. more = more + 1
44. else:
45. if abs(int(predictions[i][0])\
46. - int(train_y[i])) == 1:
                    47. one_day_diff = one_day_diff + 1
48. else:
49. two_day_diff = two_day_diff + 1
50. false = false+1
51. else:
52. correct = correct+1
53. print(f'Correct = {correct} ; False = {false}')
54. print(f'1 day diff = {one_day_diff}; 2 day diff = '\
             f'{two day diff}; more or equal than 3 day = '\
```
- **56. f'{more}') 57. acc = (correct+one\_day\_diff) / (correct+false) \*100 58. print(f'Accuracy (with 1 day tolerance): {acc}') 59. self.save\_mdl(self.pathdir, self.model\_storage)**
- **60. return False**

*Code 52: This function trains the neural network. After training is done, save the model as h5 format (line 59).* 

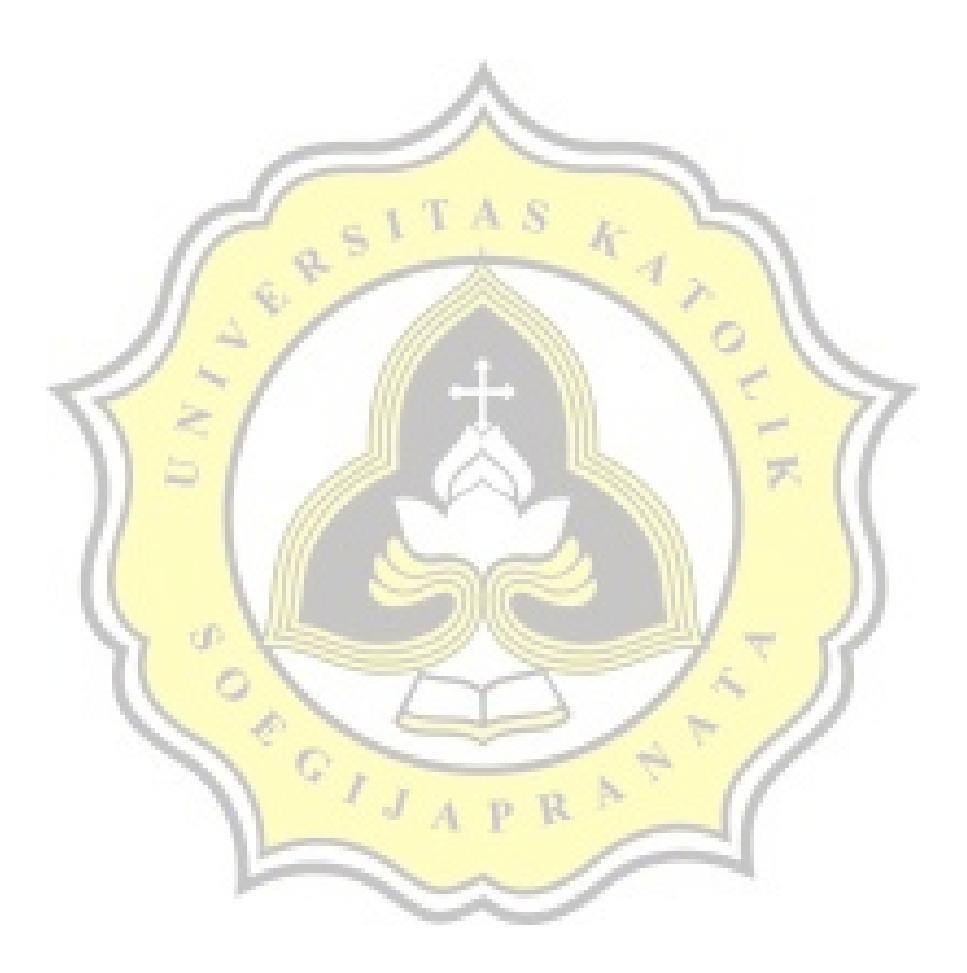

```
(2) Predicting Process
```

```
1. def __init__(self, pathdir, config):
2. self.pathdir = pathdir
3. self.tblspc = config["db"]["tblspace"]
4. self.model_storage = config["files"]["model_storage"]
     self.orcl = Oracle()
6. file_kr = CryptFileKeyring()
7. crd = cred()
8. if os.path.isfile(pathdir+"/"+self.model_storage+"/model.h5"):
        9. tipe = "db"
10. file_kr.keyring_key = base64.b64decode(config["master"])\
11. .decode("utf-8")
12. uname = self.chk_if_bytes(base64.b64decode(file_kr\
13. .get_password(
14. crd.getSID(tipe), 
15. crd.getUKEY(tipe)
16. )
17. )
18. )
19. paswd = file_kr.get_password(crd.getSID(tipe), file_kr\
                                20. .get_password(
21. crd.getSID(tipe), 
22. crd.getUKEY(tipe)
23. )
24. )
25. if uname != None and paswd != None:
26. while True:<br>27. if chk
27. if chk_con(config, uname, paswd):<br>28. https://www.preak
28. break
              29. else:
30. print("Cannot connect to database")
31. exit()
           32. res = self.orcl.connect(uname, paswd, 
33. hostname=config["db"]["hostname"],
34. port=config["db"]["port"], 
35. servicename=config["db"]\
36. Constitution of the service name in the service name in the service name in the service name in the service name in the service name in the service name in the service name in the service name in the service name i
37. self.model = self.load_mdl(pathdir, self.model_storage)
38. self.dt = datetime.now()
39. self.input size = 740. else:
41. print("Cannot find model, terminating.'")
42. exit()
```
*Code 53: Initializing class, check connection to database, save the required variable to run the predicting process, and load the neural network model.*

```
1. def start(self):
2. size_data = self.ftch_data()
       3. data = self.prep_data(size_data)
4. predictions = self.model.predict(data)
5. pred_res = abs(predictions[0][0])
6. print(bcolors.OKGREEN+str(pred_res)+" day(s) until full"+""+bcolors.ENDC)
```
*Code 54: Main function to predict data*

```
1. def prep_data(self, data, dt, ds_ke):
2. ret_data=[]
3. avrg = data[0][5]/(data[0][-1] - data[0][-2]).days
4. print(str(dt)+" : Average data stored per day = "+str(avrg))
5. 
6. savedate = None
7. for row in data:
8. size_flag = self.compare_size(row[4], row[5])
9. if size_flag:
              10. if size_flag == ">=":
11. savedate = row[-2]
12.<br>13. if savedate is No
13. if savedate is None:<br>14. savedate = data
          savedate = data[-1][-2]15. 
16. data_ke = 1
17. flag=1
      for row in data:
19. tmp = []
20. tmp.append(data_ke)
21. if flag%10==0:
22. \frac{du}{dx} = 0 data ke = data ke+1
23. flag = flag+1
24. 
25. tmp.append(ds_ke)
26. tmp.append(row[5]) # current size
27. sisa_hari = savedate - row[-2]
28. if sisa_hari.days < 0:
             29. tmp.append(0)
30. else:
31. tmp.append(sisa_hari.days) # The actual output
32. ret_data.append(tmp)
33. return ret_data
```
*Code 55: Function to process the data before predicting*

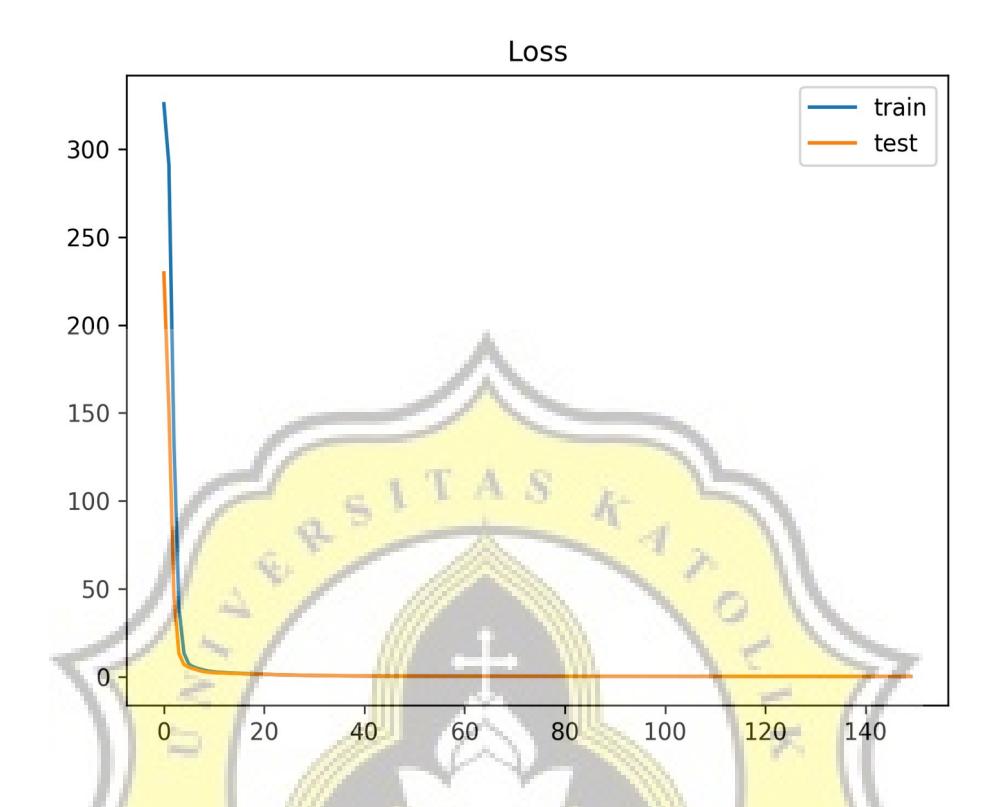

Illustration 6.1: Example plot graph of loss. Taken from tblspc1, train until cycle 1, sample 1

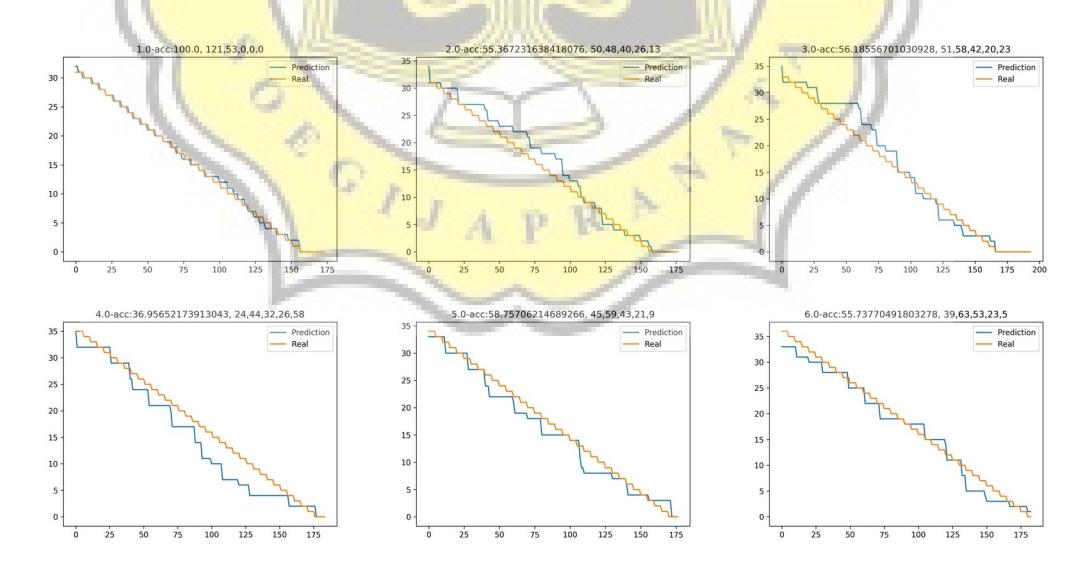

Illustration 6.2: Example of plot diagram of prediction and real value. Taken from tblspc1, train until cycle 1, sample 1

**Submission author: 16k10028 CHRISTOPHORUS REYHAN T. A.**

**Check date: 14.01.2020 08:47:37 GMT+0**

**Report date: 15.01.2020 03:09:02 GMT+0** **Check ID: 15890108**

**Check type: Doc vs Internet + Library**

**User ID: 29152**

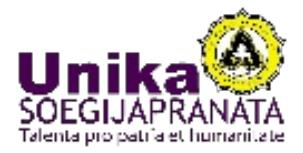

**File name: 16.K1.0028\_Christophorus Reyhan.doc**

**File ID: 20187121 Page count: 25 Word count:11076 Сharacter count:66390 File size:241.50 KB**

## **5.49% Matches**

**Highest match: 1.47% with source https://stats.stackexchange.com/a/176905/98975?source=post\_page-----ec68f76ffb9b-------------…**

 $A, S$ 

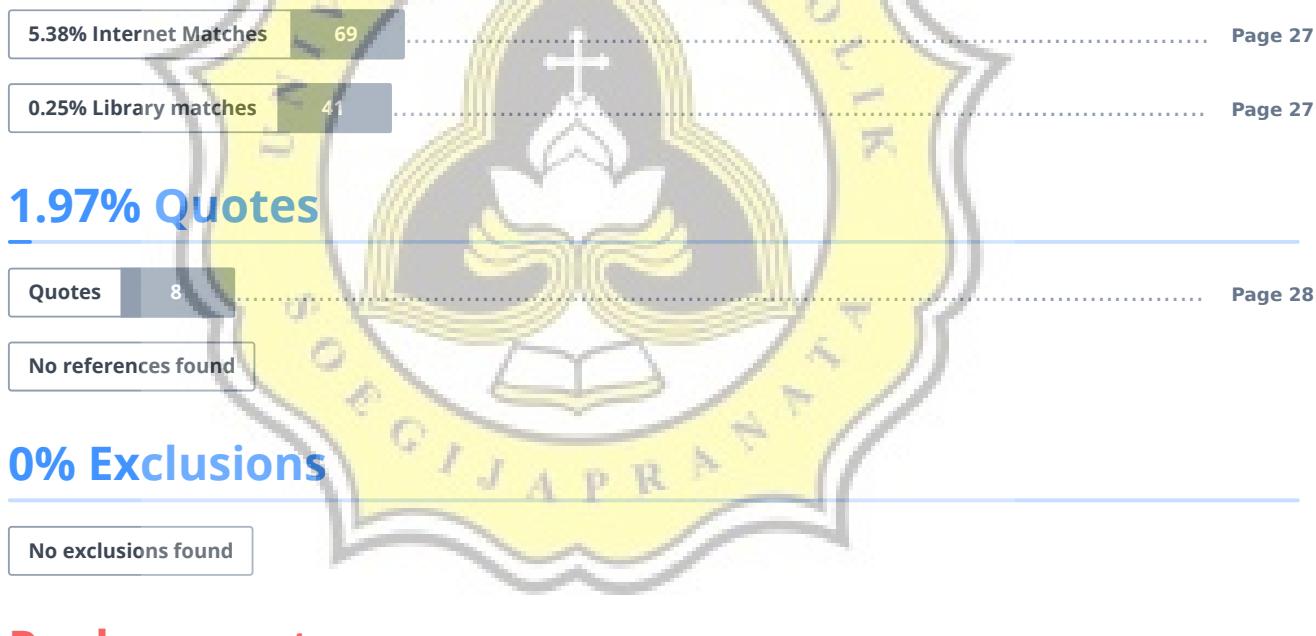

**Replacement**

**Character replacement 1**